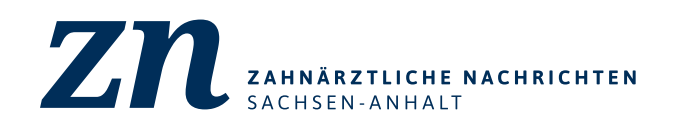

## **NR. 82 / OKTOBER 2020**

# *PRAXIS TEAM DAS MAGAZIN FÜR DIE PRAXIS*

THEMA S. 3

## **FORTBILDUNGSINSTITI IN NEUEM GLANZ**

*Neue Aufstiegsfortbildung für ZMP gestartet*

**ZN PRAXISTEAM:** NEUE FORTBILDUNGEN

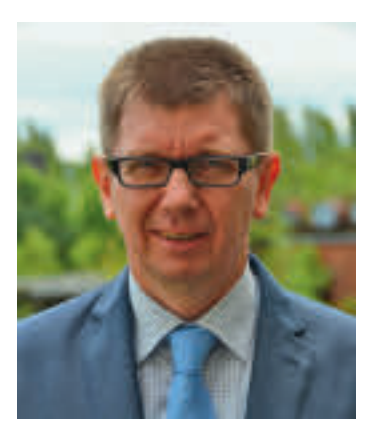

*Dr. Mario Dietze Referent für Zahnärztliches Personal im Vorstand*

## **DARAUF EINSTELLEN UND DURCHHALTEN!**

**Die vergangenen Wochen und Monate haben uns sehr viel abverlangt. Was sich Anfang des Jahres als kleine Infektion aus China ankündigte, ist mittlerweile zu einem globalen Problem geworden. Und ein Ende ist nicht abzusehen.**

Trotz alledem müssen wir zum Alltag unter entsprechenden Bedingungen zurückfinden. So wie Sie sich im Privaten beim Treffen mit Familienangehörigen, mit Freunden, im öffentlichen Raum, beim Einkaufen und der Urlaubsplanung und -gestaltung umstellen mussten und müssen, Gleiches gilt im Arbeitsleben. Die Unsicherheit, Hektik und zum Teil Kopflosigkeit ist einem routiniertem Umgang gewichen. Die Versorgungsengpässe sind größtenteils, wenn auch mit gestiegenen Kosten, behoben. Bei Patienten der Privaten Krankenversicherungen wurde eine Hygienepauschale ermöglicht. Warum dies bei gesetzlich Versicherten nicht möglich ist, muss sich uns nicht erschließen.

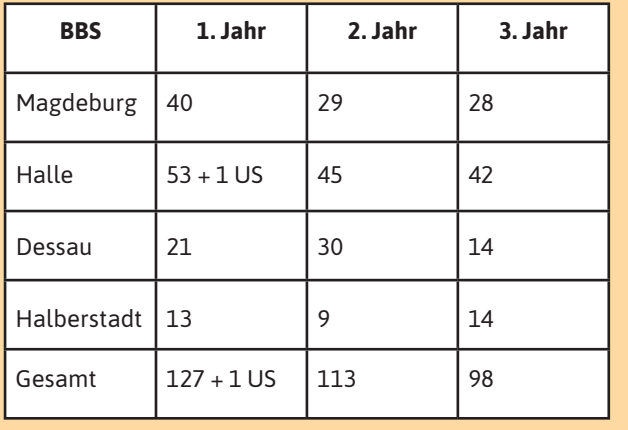

**REGISTRIERTE AUSBILDUNGSVERTRÄGE**

*(Stand: 23.09.2020)*

Unsere Patienten haben sich den neuen Umständen angepasst. Förderlich sind die seit 1. Oktober 2020 geltenden neuen Festzuschüsse ebenso wie die Kulanzregelung bezüglich der Führung des Bonusheftes. Schon vor Ausbruch der Pandemie existierten in unseren Praxen sehr hohe Hygienestandards, welche mit entsprechenden Zusatzmaßnahmen ein sicheres Weiterbehandeln ermöglichen.

Leider sind nach Ausfall der Prophylaxetage im Mai auch die traditionellen Fortbildungstage in Wernigerode der Krise zum Opfer gefallen – nach Abwägung aller Möglichkeiten und Risiken ein logischer Schritt. Deshalb freuen wir uns über die Eröffnung des ZMP-Kurses am 28. August 2020, welche pandemiebedingt verschoben wurde. Nach Erstellung eines entsprechenden Hygienekonzeptes und gewissenhaften und sorgsamen Umganges aller Beteiligten sollte diese Aufstiegsfortbildung ein Schritt zurück zur Normalität sein. Der Ausfall von Weiterbildungsveranstaltungen in unserer Zahnärztekammer wurde zur Sanierung unseres Fortbildungsinstitutes intensiv genutzt. Nach vielen Jahren war eine Modernisierung der Behandlungseinrichtungen ebenso notwendig geworden wie die Renovierung. Sie sind herzlich eingeladen, sich selbst davon zu überzeugen.

Eine Anpassung und Aktualisierung wurde bei den Fortbildungs- und Prüfungsordnungen vorgenommen: zeitgemäß ist das Vorantreiben der Digitalisierung. Über das seit 2015 laufende Pilotprojekt des digitalen Berichtshefts hatte ich Sie in früheren Ausgaben bereits informiert, gleiches mit Änderung der Abschlussprüfung, was u. a. zu einer gestreckten Abschlussprüfung unter Einbeziehung der Zwischenprüfung mit einer bisher fehlenden Wertigkeit führen wird. In puncto Röntgen und Aufbereitung von Medizinprodukten sind wir dank der guten Zusammenarbeit von Ausbilderpraxen, Berufsbildenden Schulen und Mitarbeitern der Zahnärztekammer so gut aufgestellt, dass nach Freisprechung unserer Auszubildenden keine Zusatzmaßnahmen ergriffen werden müssen. Der positive Trend in Sachsen-Anhalt spiegelt sich auch in den Zahlen der Azubis im 1. Ausbildungsjahr wieder (siehe links), außerdem die Wertschätzung seitens der Politik in kurzfristig aufgestellten Förderprogrammen.

Ich danke Ihnen für Ihr aufopferungsvolles Engagement, bleiben Sie vorsichtig und vor allem gesund. Ich freue mich auf ein Wiedersehen mit Ihnen!

#### Herzlichst,

*// Ihr Dr. Mario Dietze, Referent für Zahnärztliches Personal im Vorstand der Zahnärztekammer Sachsen-Anhalt*

## **NEUE AUFSTIEGSFORTBIL-DUNG FÜR ZMP GESTARTET**

**Am 28. August 2020 ist im frisch sanierten Fortbildungsinstitut der ZÄK mit einem halben Jahr pandemiebedingter Verzögerung die neue Aufstiegsfortbildung zur Zahnmedizinischen Prophylaxeassistentin (ZMP) gestartet. Rund zwei Dutzend Praxismitarbeiterinnen wurden dazu in den Räumen des Fortbildungsinstitutes der Zahnärztekammer Sachsen-Anhalt von Geschäftsführerin Christina Glaser und Dr. Mario Dietze, Referent für Zahnärztliches Personal, begrüßt.** 

"Wir freuen uns, dass Sie sich weiterbilden wollen und sich für diese anspruchsvolle Ausbildung entschieden haben", sagte Dr. Dietze. Er bekräftigte, dadurch erhöhe sich der eigene Stellenwert in der heimischen Zahnarztpraxis spürbar. Und das nicht umsonst, denn die einjährige Ausbildung umfasst insgesamt 400 Stunden, davon 300 Theorie sowie 100 Stunden Vorpraktikum und Praktikum. Der Kurs fußt auf einem neuen Konzept, das inhaltlich u. a. mehr Wert auf psychologische Aspekte und Umgang mit Patienten legt.

Freitags und samstags nach der eigentlichen Arbeit hieß es für die Teilnehmerinnen nun, in neuen Lehrstoff einzutauchen – Kariesprophylaxe, Psychologie, Hygiene, Anatomie, Alterszahnheilkunde, Parodontologie, Prothetik, KFO, Implantologie, Prävention ... die Themenvielfalt zeichnet die Aufstiegsfortbildung aus. Darüber hinaus werden theoretische Kenntnisse über zahngesunde Ernährung, Ab- und Berechnung in der Prophylaxe, Mahnwesen und Rhetorik vermittelt. Zwei Teilnehmerinnen berichten hier von ersten Erfahrungen.

#### **"PROPHYLAXE IST MEINE BERUFUNG"**

"Prophylaxe ist meine Berufung", sagt *Anja Behrens*. Die 43-jährige Zahnmedizinische Fachangestellte aus der Magdeburger Zahnarztpraxis von Petra und Marie Bastel ist mit Feuereifer in die einjährige Aufstiegsfortbildung zur Zahnmedizinischen Prophylaxeassistentin (ZMP) gestartet. Die Prophylaxe ist auch ihr Arbeitsfeld in der Praxis. Anja Behrens möchte mit der Kursteilnahme auf den aktuellen Wissensstand

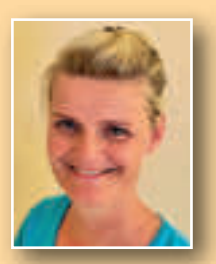

kommen und ausgetretene Wege verlassen, denn man lerne nie aus, findet die Mutter eines Sohnes. Neben dem von den Referentin-Referentin nen und Referenten vermittelten Fachwissen und deren Tipps freut sie sich vor allem auf den Aus-Aus tausch mit den anderen Kursteilnehmerinnen. Anja Behrens schätzt das breite Spektrum ihrer Kolleginnen, das von Berufsstarterinnen bis zu gestandenen ZFA mit

*Anja Behrens*

vielen Jahren im Beruf reiche. In den ersten Kursstunden habe sie bereits gelernt, dass jeder Patient bei Prävention und Prophylaxe in Gesprächen individuell mit seiner jeweiligen Situation abgeholt werden müsse. Standardisierte Vorträge seien weniger sinnvoll, berichtet Anja Behrens und möchte dieses Wissen umgehend in der Praxis umsetzen. Inhaltlich freut sie sich vor allem auf die Kurse zu Anatomie und Physiologie. Ihre Praxis und die Familie stehen bei der Aufstiegsfortbildung voll hinter ihr.

#### **"DER AUSTAUSCH MIT ANDEREN KOLLEGEN IST SUPER"**

*Jenny Groß* aus der Praxis von Volkmar Weber in Sangerhausen wollte schon lange die Aufstiegsfortbildung zur Zahnmedizinischen Prophylaxeassistentin (ZMP) absolvieren. Die 30-Jährige ist in ihrer Praxis gemeinsam mit einer anderen Kollegin für die Prophylaxe zuständig und findet, sie sei im Arbeitsalltag eingefahren, was z.B. die Abrechnung oder die Kommunikation mit den Patienten angeht. Hier bringe die Fortbildung neue Impulse, die ihr selbst und auch den Patienten zugutekommen, hofft Jenny Groß. Die bisherigen Module zu Vorberei-

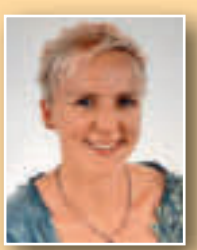

*Jenny Groß*

tung der Prophylaxe, Abrechnung, Recht und auch ein praktischer Teil haben ihr sehr gut gefallen, die Dozenten konnte sie nur loben. Auch der kollegiale Austausch sei super, berich-berich tet Jenny Groß, die an den Kurswochenenden in einer Pension schläft, weil die Anfahrt nach Magdeburg weiter ist. Mit ihren "Klassenkameradinnen" möchte sie in jedem Fall auch privat etwas unternehmen, alle verstünden sich gut. Fachlich freut sich Jenny Groß insbesondere auf

die praktischen Anteile der Ausbildung – das sei genau ihrs, sagt die gelernte ZFA.

PRAXISTEAM AUSGABE **NR. 82 / OKTOBER 2020**

## **HONORARVERLUSTE DURCH DOKUMENTATIONSFEHLER VERMEIDEN**

Abrechnungsfehler können zu Einbußen bei den Praxiseinnahmen führen. Das leuchtet jedem ein. Doch nicht selten werden Fehler, die zu finanziellen Verlusten in der Zahnarztpraxis führen, bereits vor der Abrechnung gemacht – durch fehlende oder unzureichend dokumentierte medizinische Leistungen. Wie es besser geht, wird die Fachreferentin für zahnärztliche Abrechnung und Praxismanagerin Marion Borchers am **11. und 12. Dezember 2020** in zwei Fortbildungsseminaren in Halle und Magdeburg erklären. Das Thema lautet: "Dokumentation in der Stuhlassistenz – so läuft´s richtig."

Marion Borchers arbeitet seit 38 Jahren in einer Zahnarztpraxis, davon viele Jahre im Abrechnungsbereich. Seit fast 20 Jahren ist sie Referentin und berät freiberuflich Zahnarztpraxen in Abrechnungsfragen. "In dieser Zeit habe ich immer wieder erlebt, dass erbrachte Leistungen unhonoriert blieben", sagt sie. Der erste Gedanke ist dann oftmals, nach Fehlern in der Abrechnung zu suchen. Doch viel häufiger ist letztlich festzustellen, dass der Knackpunkt nicht im Verwaltungsbereich liegt, sondern bereits im Behandlungszimmer. Im Behandlungszimmer werden die medizinischen Leistungen erbracht und dokumentiert. Im Verwaltungsbereich werden sie weiterverarbeitet und in Abrechnungskennziffern überführt. Was nicht dokumentiert wurde, kann letztlich nicht abgerechnet werden und bedeutet Honorarverlust. "Deshalb ist für das Entstehen des Honoraranspruchs in der Zahnarztpraxis eine lückenlose Dokumentation aller erbrachten medizinischen Leistungen entscheidend", so die Referentin. Eine gute Dokumentation ist "die halbe Miete". Nachlässigkeiten sind im Nachhinein nicht wieder gutzumachen.

Die Erfassung aller medizinischen Arbeitsschritte ist aber auch aus medizinischen und anderen Gründen wichtig, z.B. als Nachweis bei Wirtschaftlichkeitsprüfungen durch die KZV und durch die gesetzlichen Krankenkassen. Nicht selten führen vermeidbare Dokumentationsfehler im Zahnersatzbereich zu Regressforderungen, derzeit häufig bei Abrechnungen im Parodontalbereich. Und schließlich wird die Dokumentation auch im Fall einer Schadensklage zur Beweissicherung herangezogen, z.B. wenn der Patient sich weigert, seine Rechnung zu bezahlen. Laut Patientenrechtegesetz ist eine nicht dokumentierte Leistung juristisch wie eine nicht erbrachte Leistung zu bewerten. Dabei ist es unerheblich, ob die Aufzeichnungen schriftlich, auf Karteikarten oder im Computer erfolgen. Am Beginn der Dokumentation

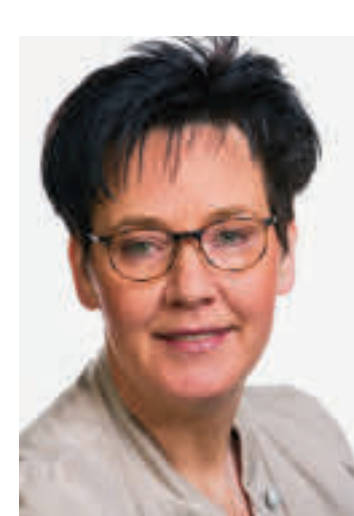

*Marion Borchers aus Rastede bei Oldenburg ist gelernte ZFA, Abrechnungstrainerin und Praxismanagerin. Sie ist für verschiedene Kammern und Praxen und Dentaldepots als Referentin tätig.*

steht der Nachweis, worüber der Patient aufgeklärt wurde. In manchen Praxen ist es zur Routine geworden, die bekannten Abrechnungskürzel für einzelne Behandlungsschritte zu notieren, berichtet die Referentin. Die Gebührenordnungen (BEMA, GOZ und GOÄ) sind jedoch so vielfältig, dass selten gebrauchte Abrechnungskürzel vergessen werden und deshalb manche Leistung nicht erfasst wird. Häufig übersehen werden in der Praxis erbrachte Leistungen außerhalb des Mundraumes, z.B. kleinere Umarbeitungen an herausnehmbaren Zahnprothesen oder die Aufbereitung von Zahnersatz.

Manchmal sind es nur vergessene Kleinigkeiten am Rande, die in der Summe jedoch für die Praxis teuer werden können. "Ich habe bei nur 15 bis 20 Abrechnungen schon Honorarverluste zwischen zwei und 10.000 Euro festgestellt", so die Fachreferentin für zahnärztliche Abrechnung und Praxismanagerin. Die Dokumentation sollte möglichst zeitnah zur Behandlung des Patienten erfolgen, denn bekanntermaßen nimmt mit wachsendem zeitlichem Abstand auch das Erinnerungsvermögen an alle Details ab. Die zeitnahe Dokumentation müsste ebenso selbstverständlich sein wie die hygienische Aufbereitung nach der Behandlung eines Patienten. Die Zuständigkeiten für die Dokumentation werden, nach den Erfahrungen der Referentin, in den Zahnarztpraxen unterschiedlich gehandhabt. Manchmal ist es der Zahnarzt oder die Zahnärztin, die selbst dokumentieren. Häufig sind es die zahnärztlichen Mitarbeiterinnen. Marion Borchers plädiert dafür, dass die Dokumentation eine Teamaufgabe sein sollte. Kenntnisse darüber sind für die vorwiegend in der Verwaltung tätigen Mitarbeiter ebenso wichtig wie für Behandlungsassistentinnen, die Praxisinhaber und für Auszubildende.

*Mehr Infos zum Kurs und die Anmeldung bei Astrid Bierwirth, Tel.: 0391 73939-15 oder bierwirth@zahnaerztekammer-sah.de. use*

## **ABGEHAKT: ARBEITEN MIT CHECKLISTEN** (TEIL 2)

**Sie sind ein bewährtes Organisationsmittel und werden in Praxen gerne verwendet: Checklisten. In Teil 1 (Heft 81, Juni 2020) wurde gezeigt, wie man Aufstellungen mit Word anlegt. Nun geht es um Checklisten bei OneNote und Excel.**

#### **Liste zum Abhaken mit OneNote**

OneNote ist ein digitales Notizbuch. Das Programm gibt es in verschiedenen Varianten. Beispielsweise ist es bis Office 2016 mit im Microsoft Office Programmpaket enthalten und steht als kostenlose App ergänzend in Windows 10 zur Verfügung. Sie benötigen ein gratis Microsoft-Konto. In One-Note kann man sehr einfach eine Übersicht erstellen und mit einer speziellen Kategorie versehen, die das Abhaken von Einträgen direkt am Monitor ermöglicht. Prima dabei ist, dass OneNote auch auf dem Smartphone oder Tablet verwendet werden kann oder dass man die Notizbücher – samt darin erstellter Übersicht – mit anderen teilen kann. So legen Sie eine Liste an:

- Starten Sie die Windows App und öffnen Sie ein Notizbuch bzw. legen Sie ein neues an. Die App speichert Notizbücher direkt in OneDrive, der Microsoft Cloud. Das hat den Vorteil, dass Sie Ihre Notizseite von überall aus nutzen und sie sogar fürs Team freigeben können.
- Klicken Sie unten links auf Seite hinzufügen.
- Sie sehen eine leere Seite vor sich, der Cursor steht im Überschriften-Bereich. Tragen Sie einen Titel für die Seite ein. Datum und Uhrzeit folgen darunter automatisch.
- Klicken Sie auf eine beliebige Stelle auf der Seite und beginnen Sie zu schreiben. Ein Rahmen erscheint, der Ihren Text aufnimmt. Das ist der Notizcontainer. Bei Bedarf können Sie auch mehrere Notizcontainer nebeneinander erstellen. Dazu einfach klicken und schreiben.
- Geben Sie nun untereinander Ihre Listenpunkte ein und gestalten diese. Das funktioniert ähnlich wie in Word.

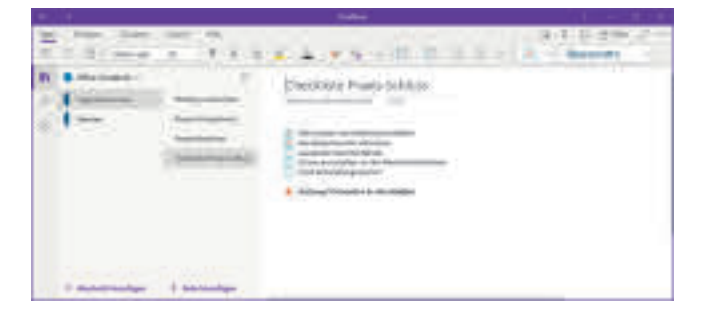

*Abbildung 3: Eine Checkliste in OneNote.* Füllung roten Text.

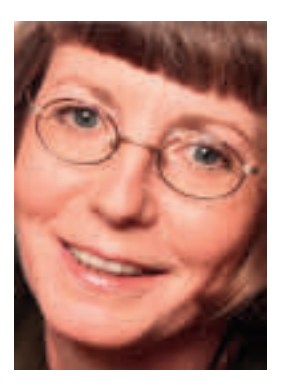

*Claudia von Wilmsdorff aus Speyer ist Fachautorin und Trainerin.*

• Markieren Sie nun alles. Ziemlich weit rechts finden Sie oben im Menüband ein Quadrate-Symbol mit einem Haken darin. Klicken Sie darauf. Sie weisen damit eine Kategorie zu, die Aufgabenkategorie. Auch die Desktop-Anwendung OneNote 2016 kennt solche Kategorien. Die Kästchen erscheinen leer vorm Text. Sie können mit der Maus hineinklicken und haken den Punkt ab.

Verwenden Sie ggf. weitere Kategorien – z.B. den Stern als Kennzeichnung für Wichtig. Nützlich: In der Windows OneNote-App können Sie einzelne Seiten direkt ans Startmenü von Windows anheften. Drücken Sie danach die Windowstaste, öffnet sich das Menü und Sie brauchen die angeheftete Seite nur anzuklicken. Für eine Checkliste, die Sie häufig oder vielleicht sogar mehrfach täglich brauchen, sehr praktisch. So einfach fügen Sie diese dem Startmenü hinzu: Klicken Sie mit der rechten Maustaste auf das Seitenregister mit dem Titel der Seite. Nun wählen Sie den Befehl zum Anheften ans Startmenü. Ab sofort ist Ihre Checkliste immer schnell zur Hand

#### **Smart und selbstfärbend: Aufstellung mit Excel**

Eine besonders übersichtliche und automatisch reagierende Aufstellung kann man sich mit Excel bauen. Die Technik lernen Sie anhand einer To-do-Liste kennen. Deren Aufbau sehen Sie im Bild unten. Angenommen, Sie möchten die heute fälligen Aufgaben darin mit roter Schrift hervorheben:

- 1. Markieren Sie alle Datumsangaben in der Spalte C.
- 2. Wählen Sie Start, Formatvorlagen, bedingte Formatierung
- 3. Klicken Sie auf Regeln zum Hervorheben von Zellen und den Eintrag Datum…
- 4. Im Folgedialog setzen Sie den Vorschlag "Gestern" auf "Heute" und wählen dahinter statt einer hellroten

5. Bestätigen Sie Ihre Angaben mit OK.

Die heutigen Datumsangaben werden rot gefärbt, die Liste sieht so aus:

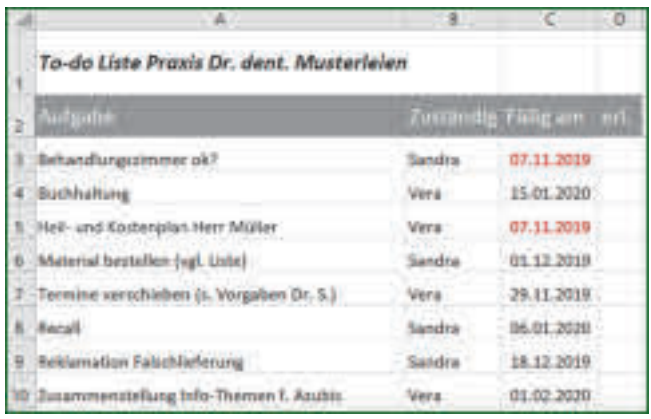

*Abbildung 4: Die To-do Liste, bei heute fälligen Aufgaben ist das Datum rot.*

Wollen Sie Zeilen mit unerledigten Aufgaben zusätzlich hervorheben? Ist die Spalte D leer, heißt das, die Aufgabe ist unerledigt, sonst setzen Sie nämlich ein x hinein. Darauf kann Excel reagieren:

- Markieren Sie die Zellen A3 bis D10.
- Rufen Sie erneut die bedingte Formatierung auf und wählen Sie unten Neue Regel …
- Klicken Sie im oberen Teil auf den letzten Befehl Formel zur Ermittlung der zu formatierenden Zellen verwenden …
- Tragen Sie nun ins Eingabefeld unter Werte formatieren… folgende Formel ein: =\$D3="" Vergessen Sie die =Zeichen nicht, zwischen den Anführungszeichen steht nichts.
- Klicken Sie auf die Schaltfläche Formatieren … und wählen Sie eine Füllung aus, etwa hellorange. Bestätigen Sie.

Alle Zeilen färben sich nun. Setzen Sie nun hinter eine Aufgabe ein x, verschwindet die Füllfarbe, die Zeile wird weiß. Möchten Sie unerledigte Aufgaben hervorheben, die heute fällig sind erreichen Sie das mit folgender Formel: =UND(\$D3="";\$C3=HEUTE()) Erfassen Sie die Formel genauso, achten Sie auf die =Zeichen und trennen Sie die beiden Bedingungen (D3 ist leer, heutiges Datum) durch ein Semikolon.

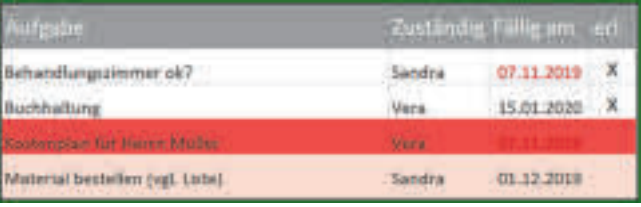

*Abbildung 5: Unerledigtes, das heute noch zu tun ist, sticht hervor.*

*// Claudia von Wilmsdorff, Fachautorin | Trainerin Der Beitrag ist erstmals erschienen im NZB Heft 4 / 2020. Nachdruck mit freundlicher Genehmigung der Zahnärztekammer Niedersachsen.*

## **GEWUSST – GEWONNEN**

Die **richtige ANTWORT** zur Frage "Was ist bei Checklisten eine sehr sinnvolle Ergänzung?", die wir in Heft 81 gestellt haben, lautet

Antwort a) **Bilder zur Dokumentation**

// **Gewonnen haben:** Je einen Douglas-Geschenkgutschein im Wert von 30 Euro:

- Manuela Reichardt, Magdeburg
- Elke Prause, Südharz
- Kerstin Knauf, Gommern

#### **Herzlichen Glückwunsch!**

#### **Unsere neue Frage:**

Wie ist eine nicht dokumentierte Leistung juristisch zu bewerten?

- a) wie eine erbrachte Leistung
- b) wie eine nicht erbrachte Leistung

Schreiben Sie die Antwort auf eine Postkarte und senden Sie sie an: Redaktion *zn*, Postfach 3951, 39014 Magdeburg, Kennwort: GEWUSST – GEWON-NEN, Einsendeschluss ist der 31. Dezember 2020. Unter den richtigen Einsendungen verlosen wir drei Douglas-Gutscheine im Wert von je 30 Euro.

## **FORTBILDUNGSTERMINE**

#### **PROPHYLAXE MASTER CLASS 2 – PRÄVENTION UND THERAPIE PARODONTALER ERKRANKUNGEN UND PERIIMPLANTITIS**

*Kurs-Nr.*: ZFA 2020-046 // in Magdeburg am 04.11.2020 von 14 bis 17.30 Uhr im Fortbildungsinstitut der ZÄK, Große Diesdorfer Straße 162 *Referent:* Prof. Dr. Dr. Holger Jentsch, Leipzig *Kursgebühr:* 135 Euro

#### **ZAHNERSATZ-ABRECHNUNG FÜR PROFIS**

*Kurs-Nr.*: ZFA 2020-047 // in Magdeburg am 06.11.2020 von 9 bis 16 Uhr im Michel Hotel, Hansapark 2 *Referentin:* Regina Granz, Stade *Kursgebühr:* 195 Euro

#### **FESTZUSCHUSSKLASSE 6 UND 7 ENTWIRRT – KOMBINATIONSMÖGLICH-KEITEN NUTZEN**

*Kurs-Nr.*: ZFA 2020-049 // in Halle (Saale) am 07.11.2020 von 9 bis 16 Uhr im Ankerhof Hotel, Ankerstraße 2 a *Referentin:* Yvonne Lindner, Hundhaupten *Kursgebühr:* 195 Euro

#### **EINFÜHRUNG IN DIE PRAKTISCHE UMSETZUNG DER PROFESSIONELLEN ZAHNREINIGUNG**

*Kurs-Nr.*: ZFA 2020-051 // in Magdeburg am 25.11.2020 von 14 bis 18 Uhr und am 26.11.2020 von 9 bis 16 Uhr im Fortbildungsinstitut der ZÄK, Große Diesdorfer Straße 162 *Referentin:* Genoveva Schmid, Berlin *Kursgebühr:* 255 Euro

#### **ZEITGEMÄßE PROPHYLAXE – AKTUELLE PROPHYLAXEMAßNAHMEN VOM KLEIN-KIND BIS ZUM PFLEGEBEDÜRFTIGEN**

*Kurs-Nr.*: ZFA 2020-053 // in Halle (Saale) am 04.12.2020 von 14 bis 18 Uhr im Ankerhof Hotel, Ankerstraße 2 a *Referentin:* Elke Schilling, Langelsheim *Kursgebühr:* 130 Euro

#### **SENIORENPROPHYLAXE: LÜCKENLOSE MUNDGESUNDHEIT BIS INS HOHE ALTER**

*Kurs-Nr.*: ZFA 2020-054 // in Halle (Saale) am 04.12.2020 von 13 bis 17.30 Uhr im Ankerhof Hotel, Ankerstraße 2 a *Referentin:* Solveyg Hesse, Selent *Kursgebühr:* 145 Euro

#### **FAL UND SCHIENEN RICHTIG ABRECHNEN – WAS IST NÖTIG FÜR KORREKTES ABRECHNEN?**

*Kurs-Nr.*: ZFA 2020-055 // in Halle (Saale) am 04.12.2020 von 14 bis 17 Uhr im Ankerhof Hotel, Ankerstraße 2 a *Referentin:* Regina Granz, Stade *Kursgebühr:* 140 Euro

#### **DOKUMENTATION IN DER STUHL-ASSISTENZ – SO LÄUFT´S RICHTIG**

*Kurs-Nr.*: ZFA 2020-056 // in Halle (Saale) am 11.12.2020 von 14 bis 18 Uhr im Ankerhof Hotel, Ankerstraße 2 a *Referentin:* Marion Borchers, Rastede Loy *Kursgebühr:* 185 Euro

#### **IMPLANTAT GESETZT UND FERTIG??? IMPLANTAT-PROPHYLAXE: DAS A UND O**

*Kurs-Nr.*: ZFA 2021-002 //

in Magdeburg am 23.01.2021 von 9 bis 16 Uhr im Fortbildungsinstitut der ZÄK, Große Diesdorfer Straße 162 *Referentin:* Sandra Eickhoff, Osterholz-Scharmbeck *Kursgebühr:* 195 Euro

### FORTBILDUNGSPROGRAMM 2020 / 21 DER ZAHNÄRZTEKAMMER SACHSEN-ANHALT **ANMELDEFORMULAR FÜR FORTBILDUNGSKURSE IM FORTBILDUNGSINSTITUT DER ZAHNÄRZTEKAMMER**

**Bitte ausgefüllt bis spätestens 14 Tage vor dem Kurstermin einsenden oder faxen an: Zahnärztekammer Sachsen-Anhalt, Postfach 3951, 39014 Magdeburg, Fax 0391 73939-20. Diese Anmeldung gilt nur für eine Person.**

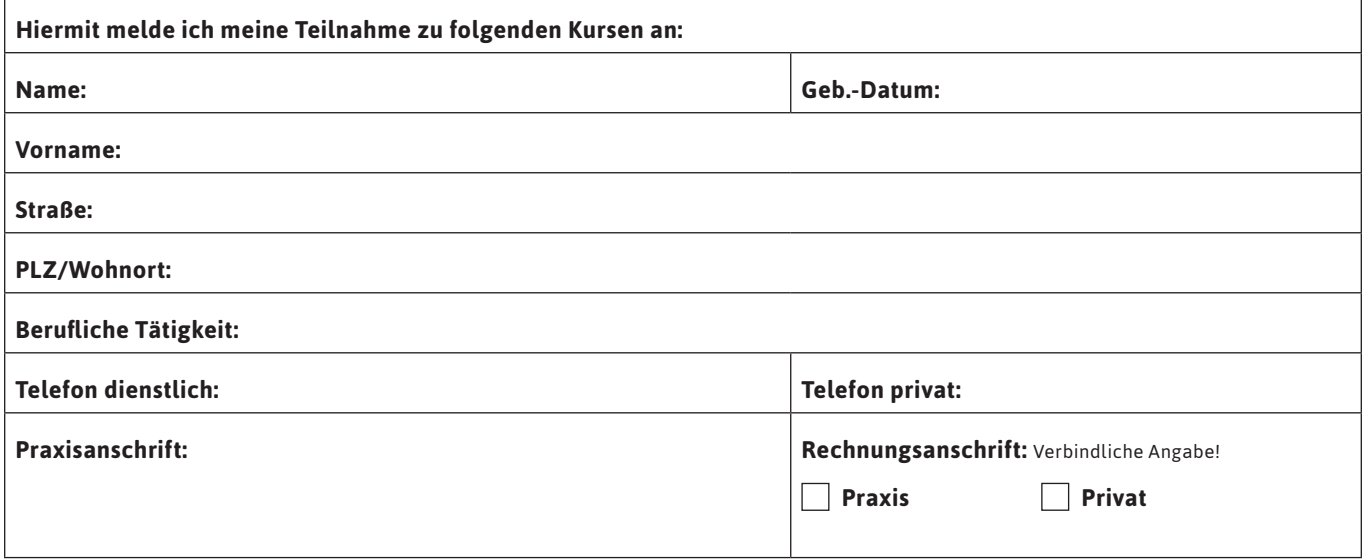

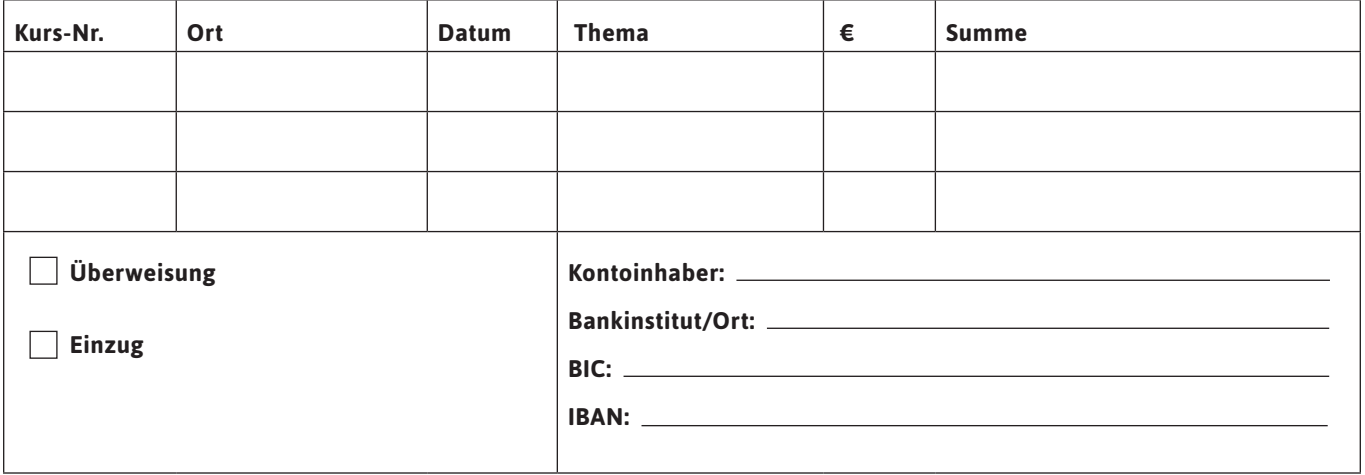

 **Beachten Sie bitte die Geschäftsbedingungen!**

 $\boldsymbol{i}$ 

**Ort: Datum: Unterschrift/Stempel:**